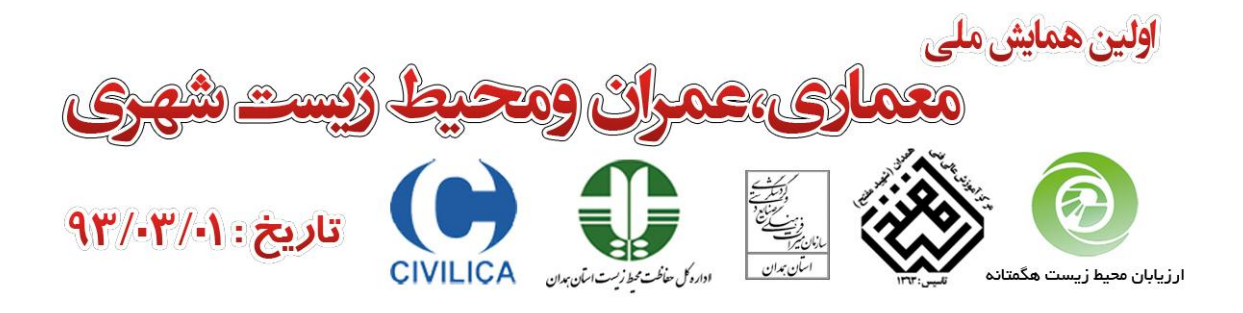

# **Second-order elastic frame analysis with various solution algorithm methods**

**Mostafa Fathi Sepahvand<sup>1</sup> , AhmadrezaJafari<sup>2</sup>**

**1- Ph.D. Student at Malayer University, Malayer, Iran** [mostafa\\_fathi\\_s@yahoo.com](mailto:mostafa_fathi_s@yahoo.com)

**2- Ph.D. Student at Malayer University, Malayer, Iran [arjafari2004@gmail.com](mailto:arjafari2004@gmail.com)**

 $\vdots$ 

#### **Abstract**

In this paper, various types of pseudo-codes for the solution of second order elastic analysis of frame structures are presented. For this purpose five different types solution consisting of Simple Load Control method, Newton-Raphson Load Control method, Displacement Control method, Arc Length Control method and Work Control method are presented. To demonstrate the correctness of presented pseudo-codes we implement them in MATLAB software afterward were solved a numerical example and verified by MASTAN software results.

**Keywords: Second-order Elastic, Nonlinear, Pseudo-code, Load Control, Displacement Control**

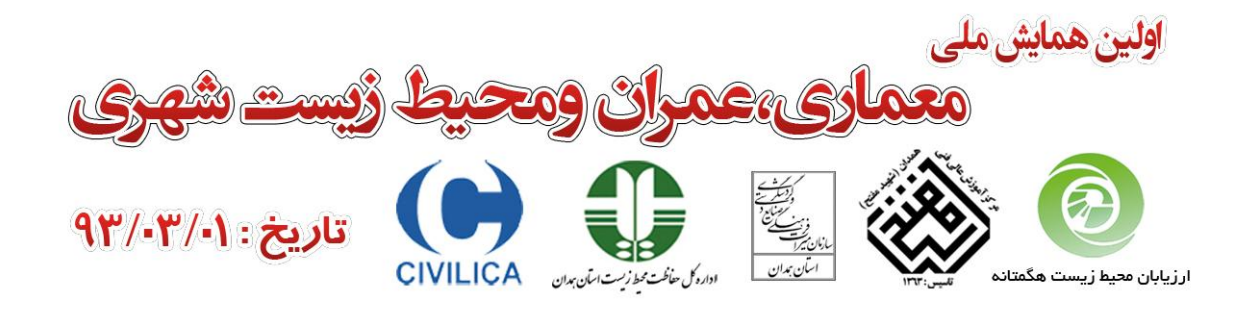

## **1. Introduction**

Unlike a first-order analysis in which the solutions can be obtained in a rather simple and direct manner, a second-order analysis often entails an iterative type procedure to obtain solutions. This is due to the fact that the deformed geometry of the structure is not known during the deformation of the equilibrium and kinematic relationships. Thus, the analysis usually proceeds in a step-by-step incremental manner. The deformed geometry of the structure obtained from a preceding cycle of calculations is used as the basis for formulating the equilibrium and kinematic relationships for the current cycle of calculations [1]. There are various iterative schemes available for the solution of secondorder problems. In this paper pseudo-code for implementing this solutions have been presented.

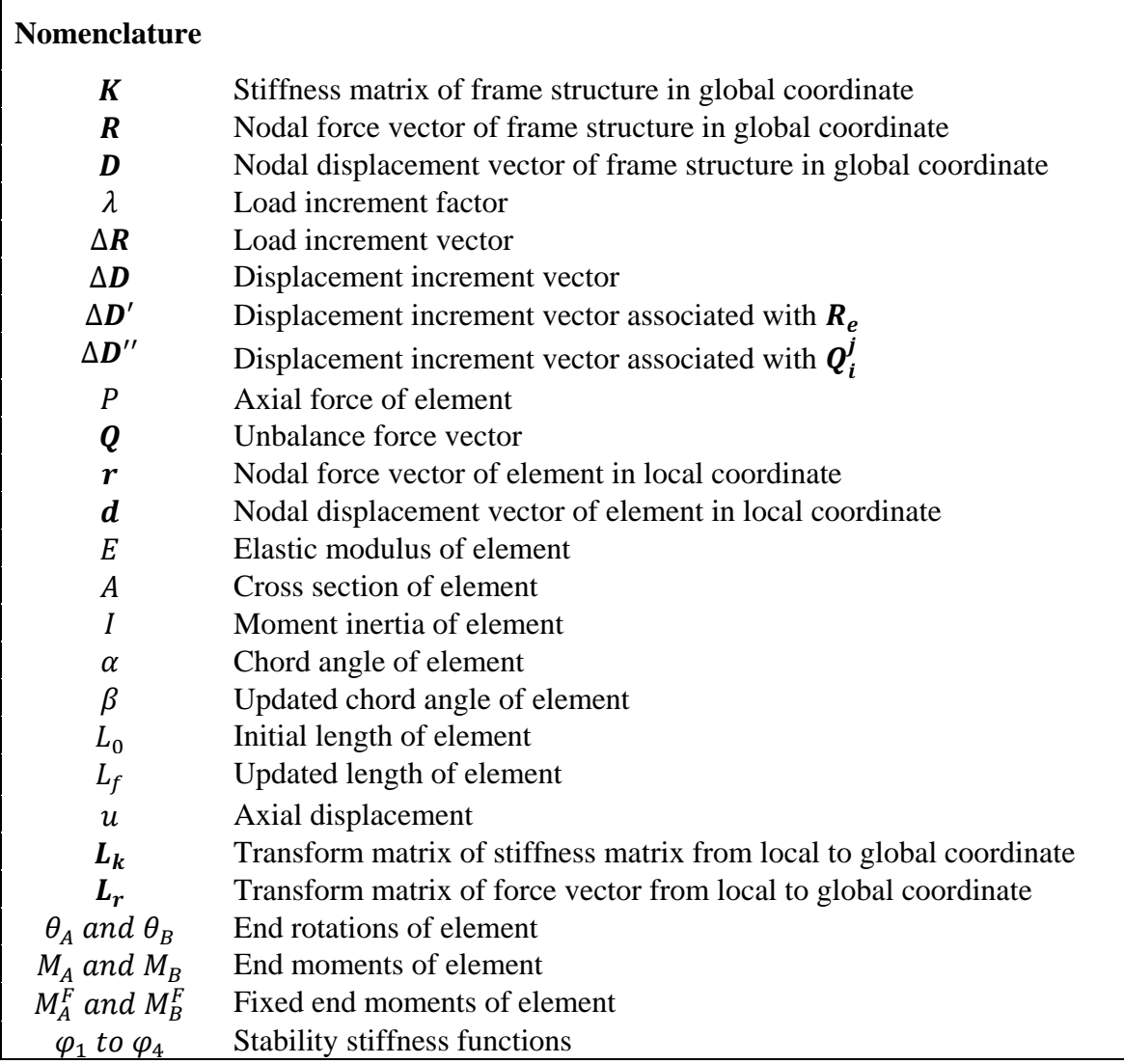

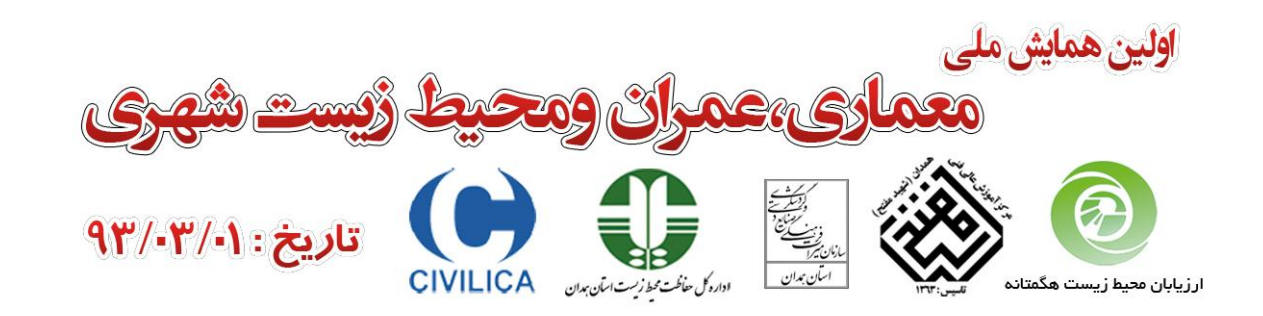

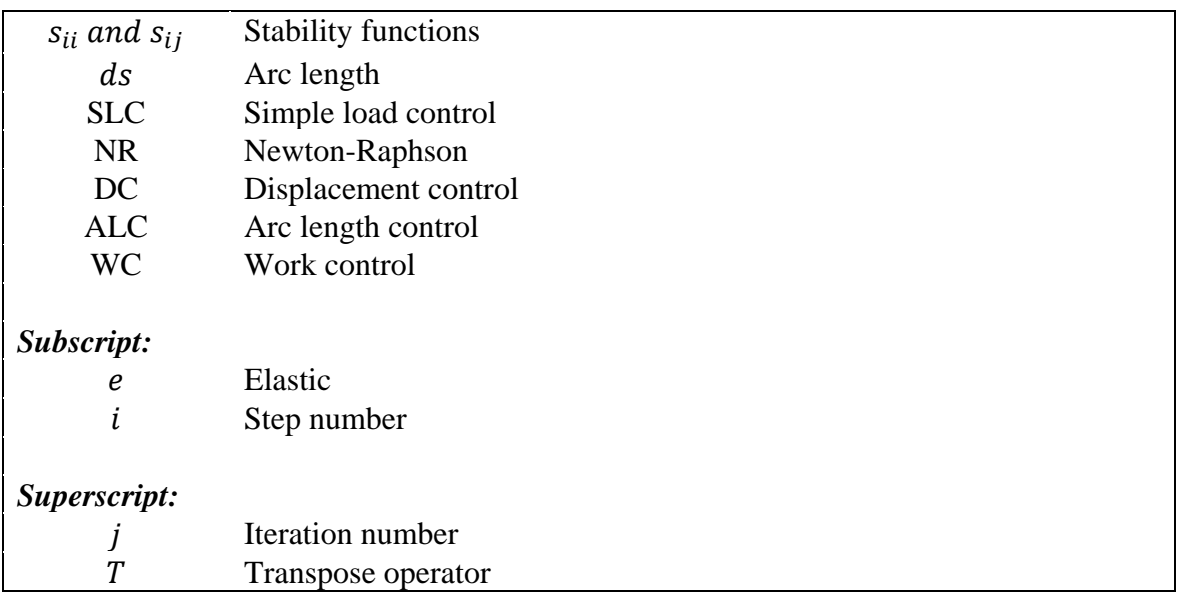

# **2. Solution algorithms for 2nd order rigid frame analysis**

In this section the five methods for second-order analysis of a 2D simple frame are presented.

# **2.1. Simple Load Control Method**

The pseudo-code of implementation of simple load control method with constant load increment factor is given as follows. Except of Simple Load Control method, other solution methods perform iterations to eliminating drift off error.

1. Start 2. Initialization 2.1. Describe the characteristics of frame structure as **Model** 2.2. Take a value for *Number of Steps*  $\left(\lambda = \frac{1}{Number\ of\ Steps}\right)$  $\overline{1}$ 3.  $[K_e, R_e, D_e] =$ 4.  $\Delta R = \lambda R_e$ 5.  $K_0 = K_e$ 6.  $R_0 = 0$ 7.  $\bm{D}_0 = \bm{0}$ 8. For  $i = 1$  to *Number of Steps*: 8.1.  $)^{-}$ 8.2.  $R_i = R_{i-1} + \Delta R$ 

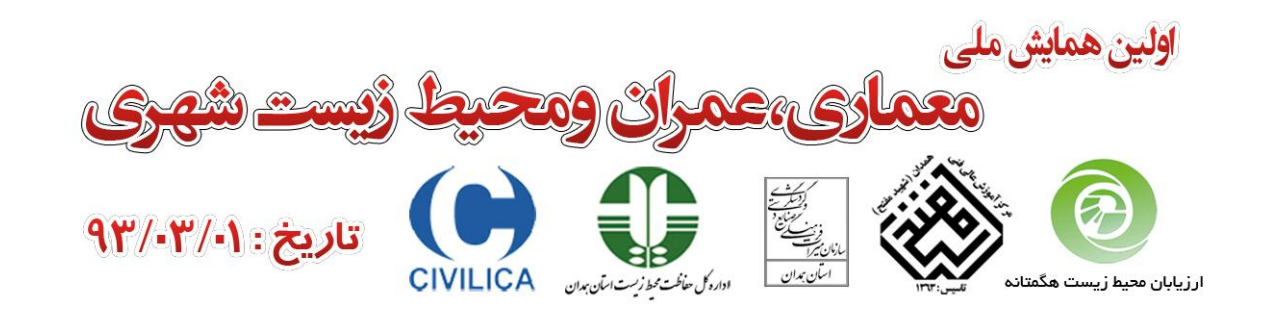

8.3.  $D_i = D_{i-1} + \Delta D_i$ 8.4.  $K_i = TangentStiffness(Model, D_i)$ 9. End-For 10. Show Output Results 11. End.

In above algorithm, the function *Linear Analysis* performs a linear analysis on frame structure where the structural characteristics such as *Nodal Coordinates*, *Elements Connectivity*, *Area section properties, Material properties, Nodal Forces, Prescribed*  DOFs and etc. as **Model** object are inputted. This function returns the nodal displacements, nodal forces and elastic stiffness of structure as output. The algorithm of Linear Analysis function to observe brevity it is not expressed here. This algorithm can be found in Reference [2] or [3].

Moreover the function  $TangentStiffness$  computes the updated stiffness of structure by inputted structure nodal displacements. This function is given as follows:

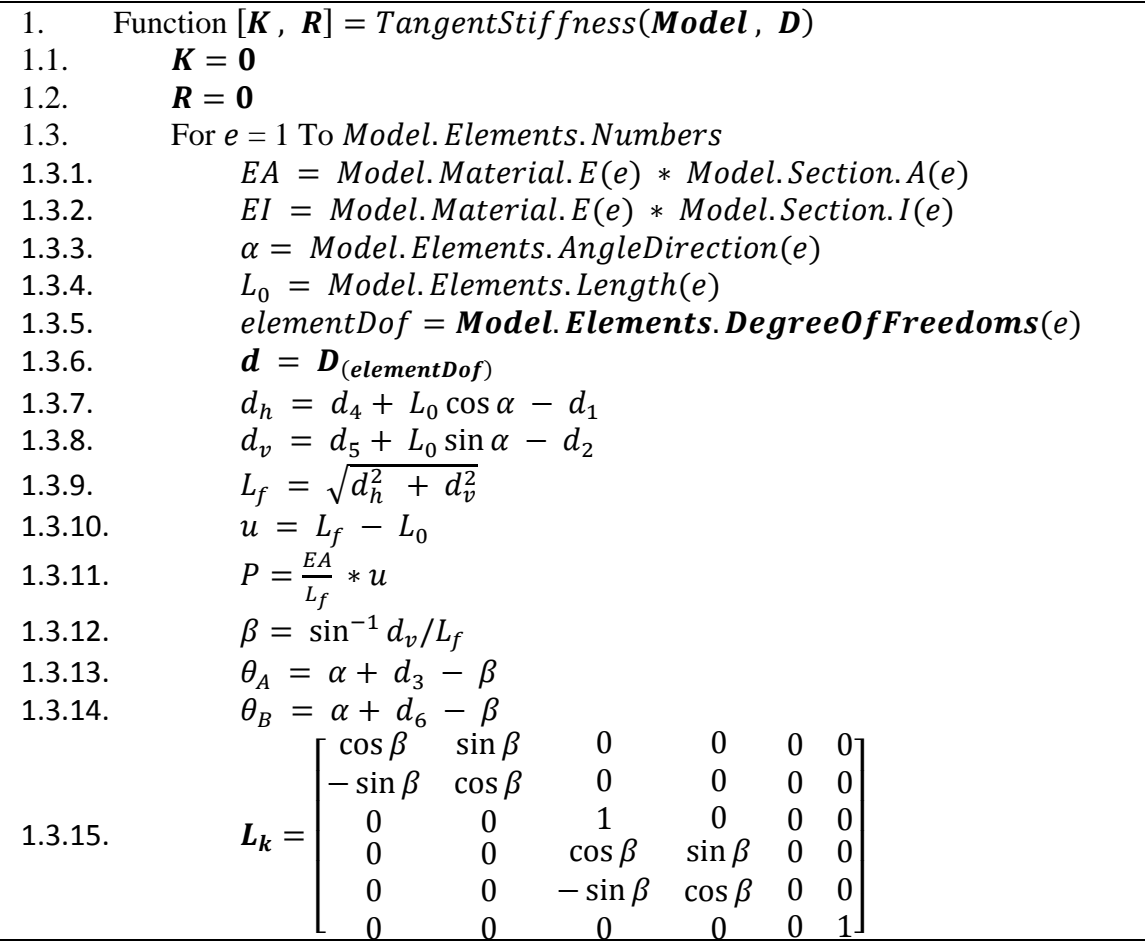

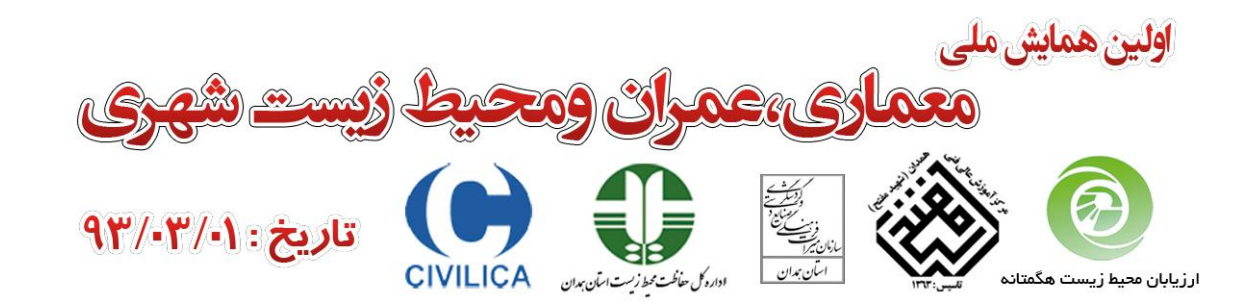

1.3.16. 1.3.17. 1.3.18. ∑ [ ] 1.3.19. { ∑ [ ] } 1.3.20. { ∑ [ ] } 1.3.21. { ∑ [ ] } 1.3.22. { ∑ [ ] } 1.3.23. 1.3.24. 1.3.25. 1.3.26. 1.3.27. 1.3.28. 1.3.29. [ ] 1.3.30. [ ] 1.3.31. [ ] 1.3.32. 1.3.33. 1.4. End-For 2. End-Function

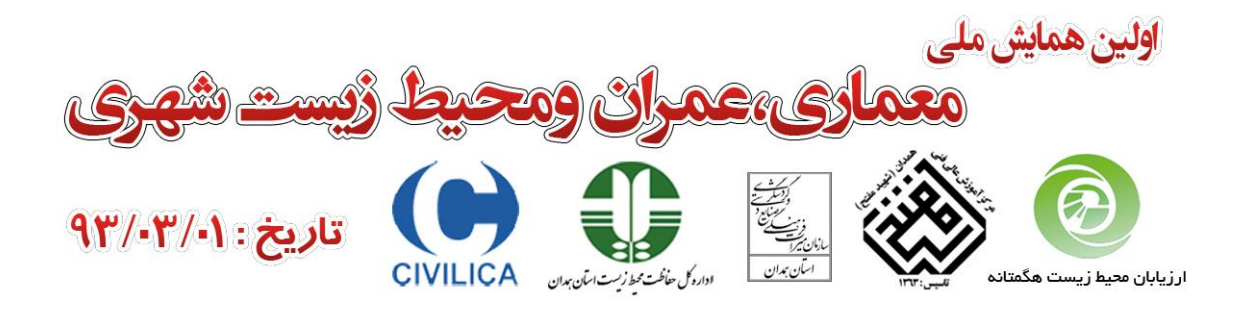

It is worth mentioning that in the above algorithm for compute stability factors ( $\varphi_1$  to  $\varphi_4$ ) just ten terms of series ( $N = 10$ ) will converge to a high degree of accuracy [1]. This function is as well as used for the other analysis methods. In the simple load control since the amount of  $\bf{R}$  is determined therefore the  $\bf{R}$  calculated by the  $TangentStiffness$  does not require.

## **2.2. Newton-Raphson Load Control Method**

The pseudo-codes algorithm of Newton-Raphson load control method with constant load increment factor is presented in this section:

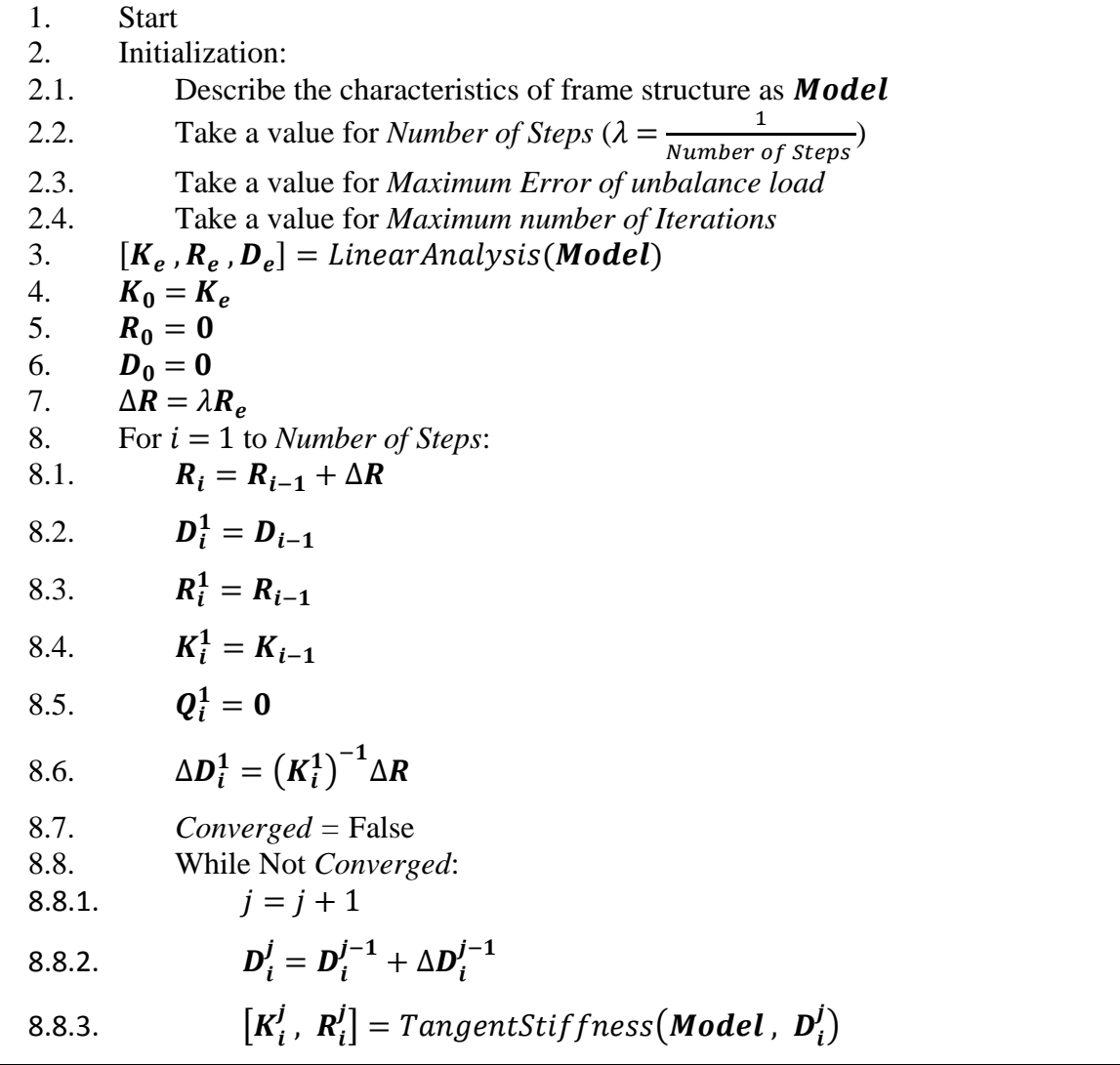

$$
\underbrace{\left(\sum_{i=1}^{n} \frac{1}{i} \sum_{j=1}^{n} \frac{1}{i} \sum_{j=1}
$$

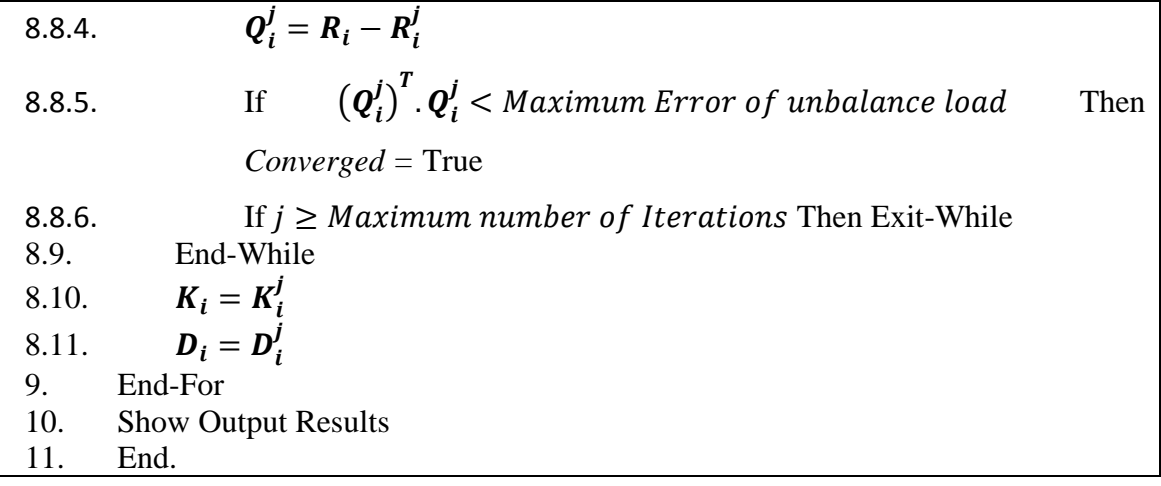

#### **2.3. Displacement Control Method**

The pseudo-codes algorithm of Displacement Control method is presented in this section:

1. Start 2. Initialization: 2.1. Describe the characteristics of frame structure as **Model** 2.2. Take a value for the *prescribed displacement increment*  $(\lambda)$ 2.3. Take a value for *Maximum Error of unbalance load* 2.4. Take a value for *Maximum number of Iterations* 2.5. Select one of the active DOF as *m* 3.  $[K_e, R_e, D_e] =$ 4.  $\Delta D = \lambda D_e$ 5.  $K_0 = K_e$ 6.  $R_0 = 0$ 7.  $D_0 = 0$ 8.  $i = 1$ 9. *EndOfLoad =* False 10. While Not *End of Loading* 10.1.  $\Delta D_i^1 = \Delta D$ 10.2.  $\Delta D_i'$  $\frac{1}{i} = (K_{i-1})^{-1}$ 10.3.  $\frac{1}{i} = \Delta D_i^1(m)/\Delta {D'}_i^1$  $\frac{1}{i}$ 10.4.  $\Delta R_i = \lambda_i^1 R_e$ 10.5.  $R_i = R_{i-1} + \Delta R_i$ 

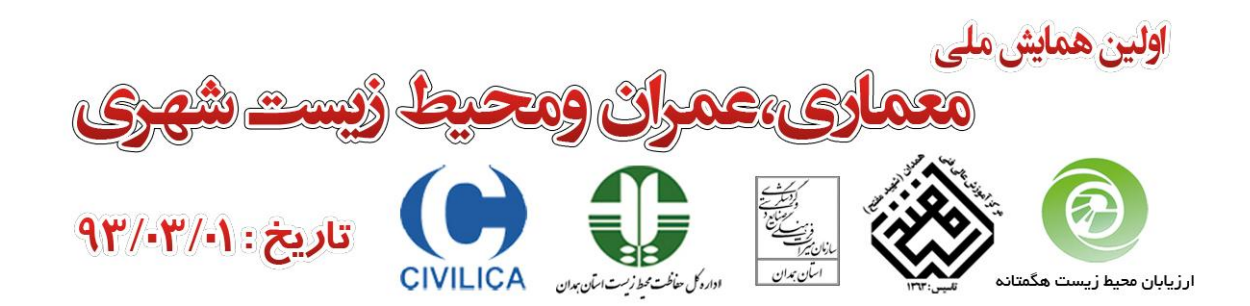

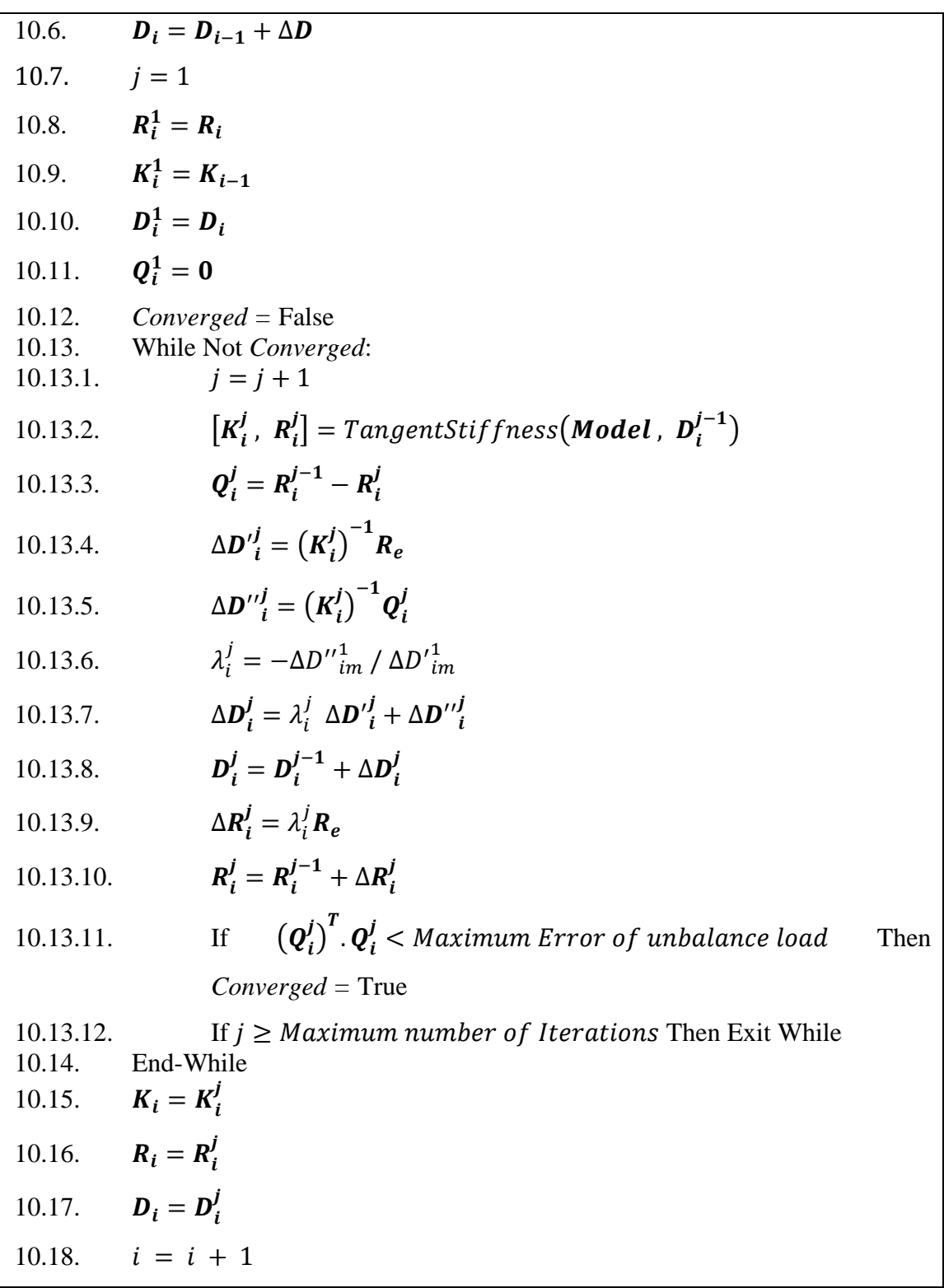

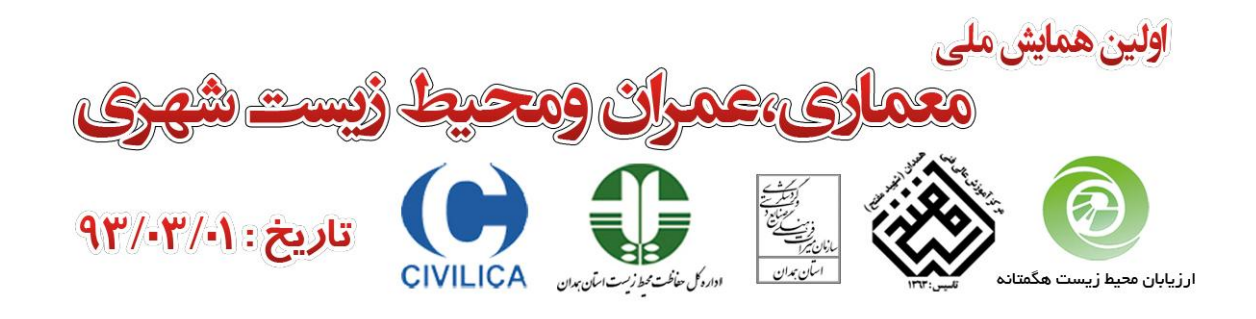

- 10.19. If Any Component Of  $R_i > R_e$  Then *EndOfLoad* = True
- 11. End-While
- 12. Show Output Results
- 13. End.

## **2.4. Arc Length Control Method**

The pseudo-codes algorithm of Arc Length Control method is presented in this section. This method indeed is a displacement control method can solve the snapback and snapthrough behavior.

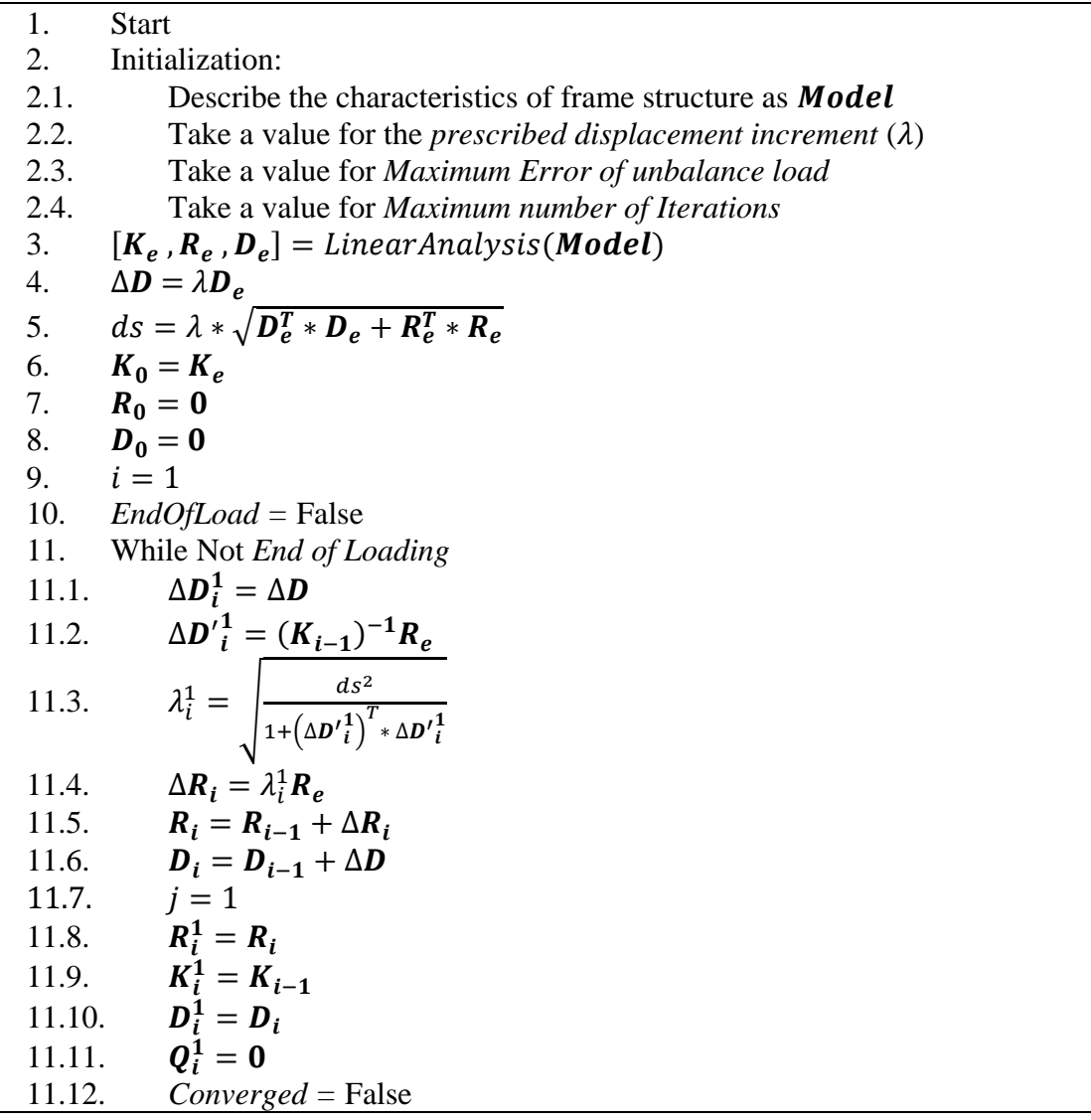

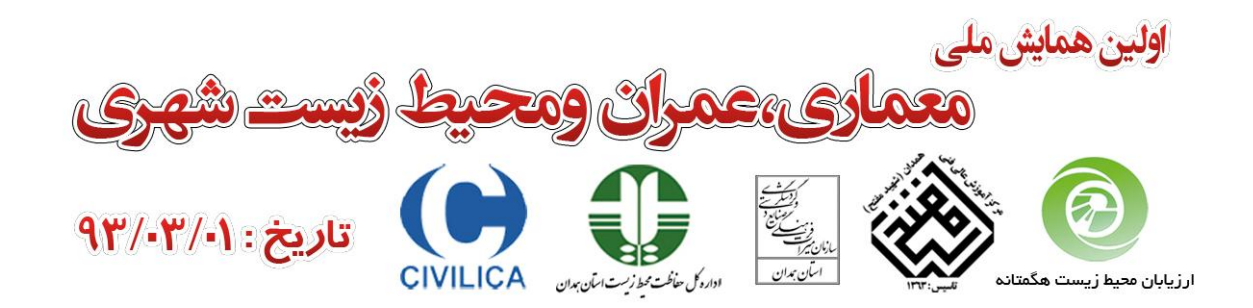

11.13. While Not *Converged*: 11.13.1.  $i = j + 1$ 11.13.2. [  $\left[ \begin{array}{c} \mathbf{R}^{j} \\ \mathbf{R}^{j} \end{array} \right] = TangentStiffness(\textit{Model}\,,\ \mathbf{D}_{i}^{j-1})$ 11.13.3.  $j = n^{j-1}$  ה 11.13.4.  $S_{i}^{j} = (K_{i}^{j})^{-1}R_{i}^{j}$ 11.13.5.  $\bm{Q}_i^j = (K_i^j)^{-1} \bm{Q}_i^j$ 11.13.6.  $j = \left(\Delta D' \frac{1}{i}\right)^T \Delta D'' \frac{1}{i}$  $\left(\Delta D'\frac{1}{i}\right)^T \Delta D'\frac{1}{i}$ 11.13.7.  $j_i^j = \lambda_i^j \Delta D_i^j$ j i j 11.13.8.  $j = n^{j-1} + n^j$ 11.13.9.  $j = i$ 11.13.10.  $j = p^{j-1} + q^j$ 11.13.11. If (  $\left( \mathbf{Q}_{i}^{j}\right) ^{T}$ .  $\mathbf{Q}_{i}^{j}$  < Maximum Error of unbalance load Then *Converged =* True 11.13.12. If  $j \geq M\alpha x$  *imum number of Iterations* Then Exit While 11.14. End-While 11.15.  $K_i = K_i^j$ 11.16.  $R_i = R_i^j$ 11.17.  $D_i = D_i^j$ 11.18.  $i = i + 1$ 11.19. If Any Component Of  $R_i > R_e$  Then *EndOfLoad* = True 12. End-While 13. Show Output Results 14. End.

## **2.5. Work Control Method**

The pseudo-codes algorithm of Work Control method is presented in this section.This method like ALC is a displacement control method and also can solve the snapback and snap-through behavior.

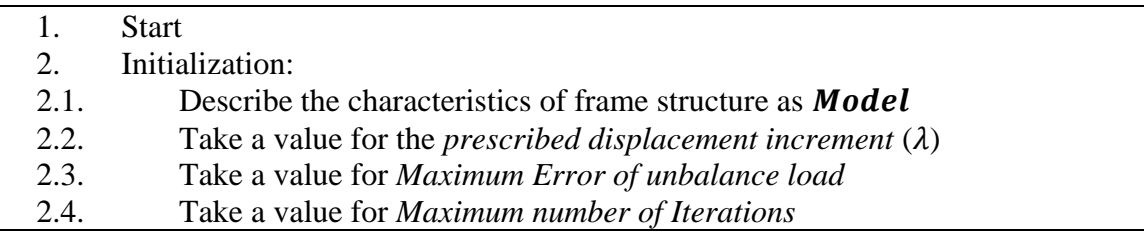

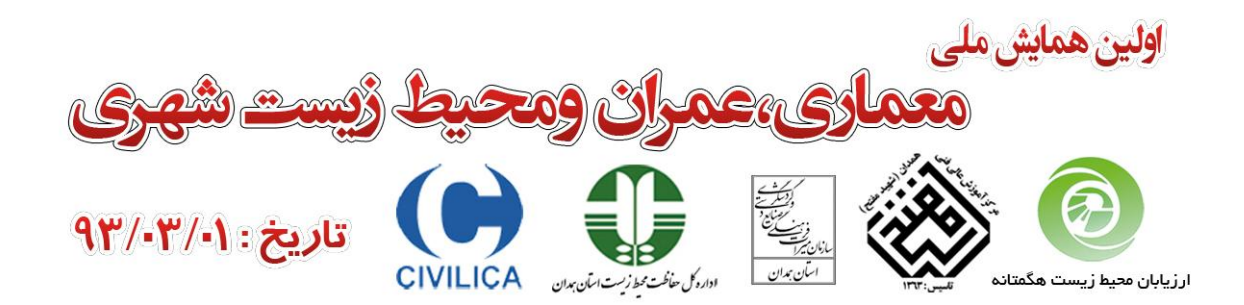

3.  $[K_e, R_e, D_e] =$ 4.  $\Delta D = \lambda D_e$ 5.  $dW = \lambda * \Delta D^T * R_e$ 6.  $K_0 = K_e$ 7.  $R_0 = 0$ 8.  $D_0 = 0$ 9.  $i = 1$ 10. *EndOfLoads =* False 11. While Not *End of Loading* 11.1.  $\Delta D_i^1 = \Delta D$ 11.2.  $\Delta D_i'$  $\frac{1}{i} = (K_{i-1})^{-1}$ 11.3.  $\frac{1}{i} = \frac{d}{\left(\Delta R\right)^{1}}$  $\overline{\left(\Delta D'\frac{1}{t}\right)^T}$ 11.4.  $\Delta R_i = \lambda_i^1$ 11.5.  $R_i = R_{i-1} + \Delta R_i$ 11.6.  $D_i = D_{i-1} + \Delta D$ 11.7.  $j = 1$ 11.8.  $R_i^1$ 11.9.  $K_i^1$ 11.10.  $D_i^1$ 11.11.  $Q_i^1$ 11.12. *Converged =* False 11.13. While Not *Converged*: 11.13.1.  $i = j + 1$ 11.13.2. [  $\left[ \begin{array}{c} \mathbf{R}^{j} \\ \mathbf{R}^{j} \end{array} \right] = TangentStiffness(\textit{Model}\,,\ \mathbf{D}_{i}^{j-1})$ 11.13.3.  $j = n^{j-1}$ 11.13.4.  $\frac{j}{i} = (K_i^j)^{-1} R$ 11.13.5.  $\bm{Q}_i^j = (K_i^j)^{-1} Q_i^j$ 

$$
\frac{1}{\frac{1}{\sqrt{2}}}
$$

11.13.6.  $j = \left(\Delta D^{\prime\prime} i\right)^T *$  $\left(\Delta D'{}^j_i\right)^T *$ 11.13.7.  $j_i^j = \lambda_i^j \Delta D_i^j$ j i j 11.13.8.  $j = n^{j-1} + n^j$ 11.13.9.  $j = i$ 11.13.10.  $j = p^{j-1} + q^j$ 11.13.11. If (  $\bm{Q}_i^j$   $\bm{Q}_i^j$   $<$  Maximum Error of unbalance load Then *Converged =* True 11.13.12. If  $j \geq M\alpha x$  *imum number of Iterations* Then Exit While 11.14. End-While 11.15.  $K_i = K_i^j$ 11.16.  $R_i = R_i^j$ 11.17.  $D_i = D_i^j$ 11.18.  $i = i + 1$ 11.19. If Any Component Of  $\mathbf{R}_i > \mathbf{R}_e$  Then *EndOfLoads* = True 12. End-While 13. Show Output Results 14. End.

# **3. Numerical Study**

All of solution algorithms that mentioned in this study have been implemented in MATLAB software [4].

For numerical study an L shape structure has been considered. The material and cross-sectional properties of two elements of this structure are same (Figure 1).

The analysis with different solution algorithms has been performed. The load-displacement curve of horizontal component of B node has been depicted in Figure 2. Also to verification, the structure was

analyzed in MASTAN software [5] . According to the Figure 2 can be seen that second-

**Figure 1. Frame structure for numerical study**

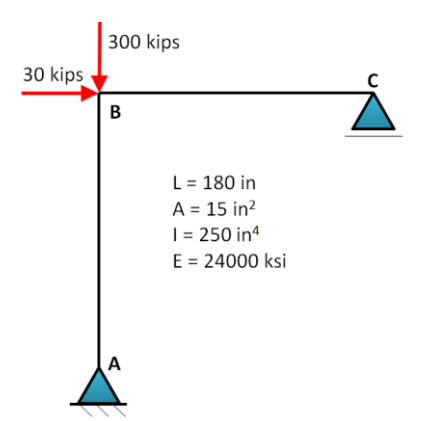

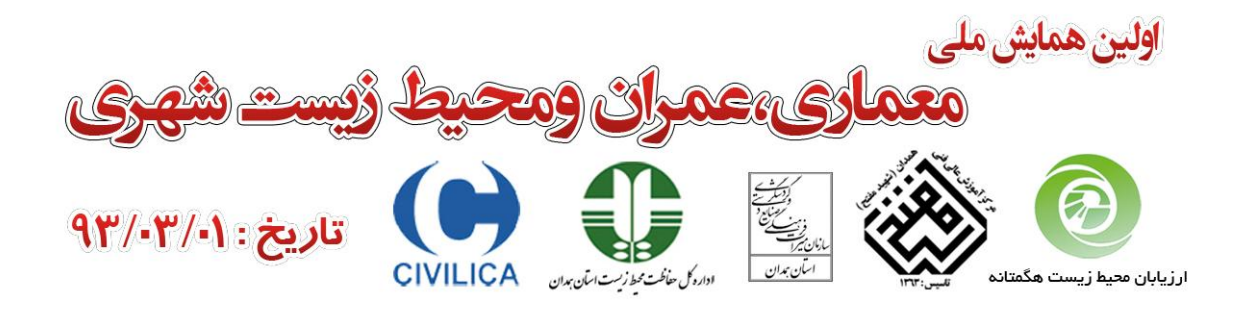

order elastic analysis with different solution algorithms have very good match on the results of MASTAN software. Also it is noteworthy that because of accumulated drift of error, SLC method in compared of other solution algorithms that using the iterations has considerable difference.

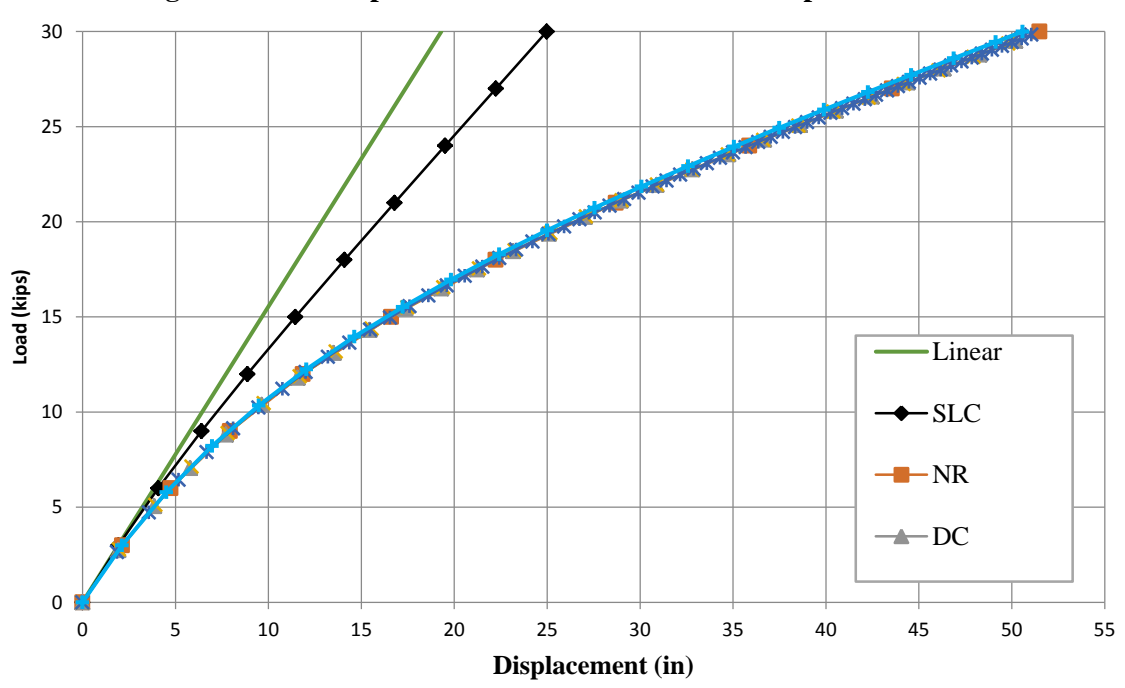

**Figure 2. Load-displacement curve of horizontal component of B node**

#### **4. Conclusions**

In this paper the various solution algorithm methods (as pseudo-codes) for second-order elastic frame analysis is presented. By implementing this solution algorithms performing a numerical example and compared it with the MASTAN software, the validation of this pseudo-codes have been demonstrated.

#### **5. References**

- [1]. **Ferreira, A.J.M.***MATLAB Codes for Finite Element Analysis, Solids and Structures.* Universidade do Porto, Portugal : Springer, 2009. ISBN 978-1-4020-9199-5.
- [2]. **Kwon, Young W. and Bang, Hychoong.***The Finite Element Method using MATLAB.* Boca Raton, Florida : CRC Press, 1997. ISBN 0-8493-9653-0.

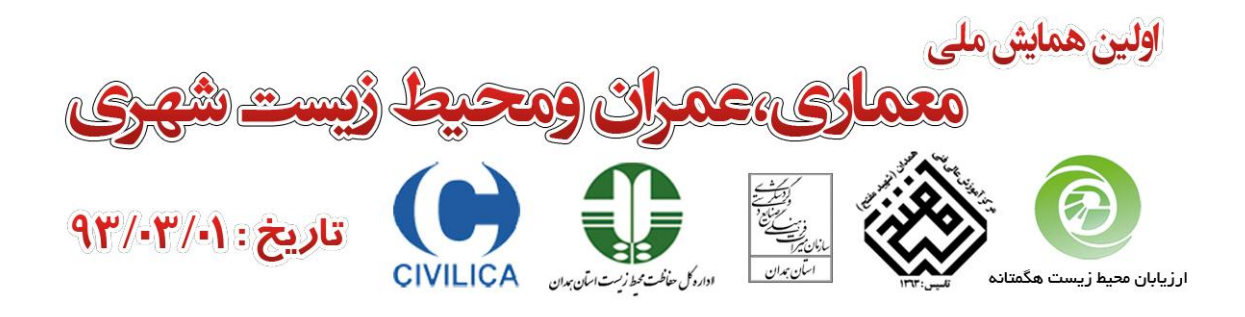

- [3]. **Chen, Wai-Fah and Lui, E. M.***Stability Design of Steel Frames.* Florida : CRC Press, 2000. ISBN 0- 8493-8606-3.
- [4]. *MATLAB, The Language of Technical Computing.* s.l. : MathWorks, Inc, 2010.
- [5]. **Ziemian, R. D. and McGuire, W.***MASTAN2 version 3.3.* s.l. : WILEY, 2010.